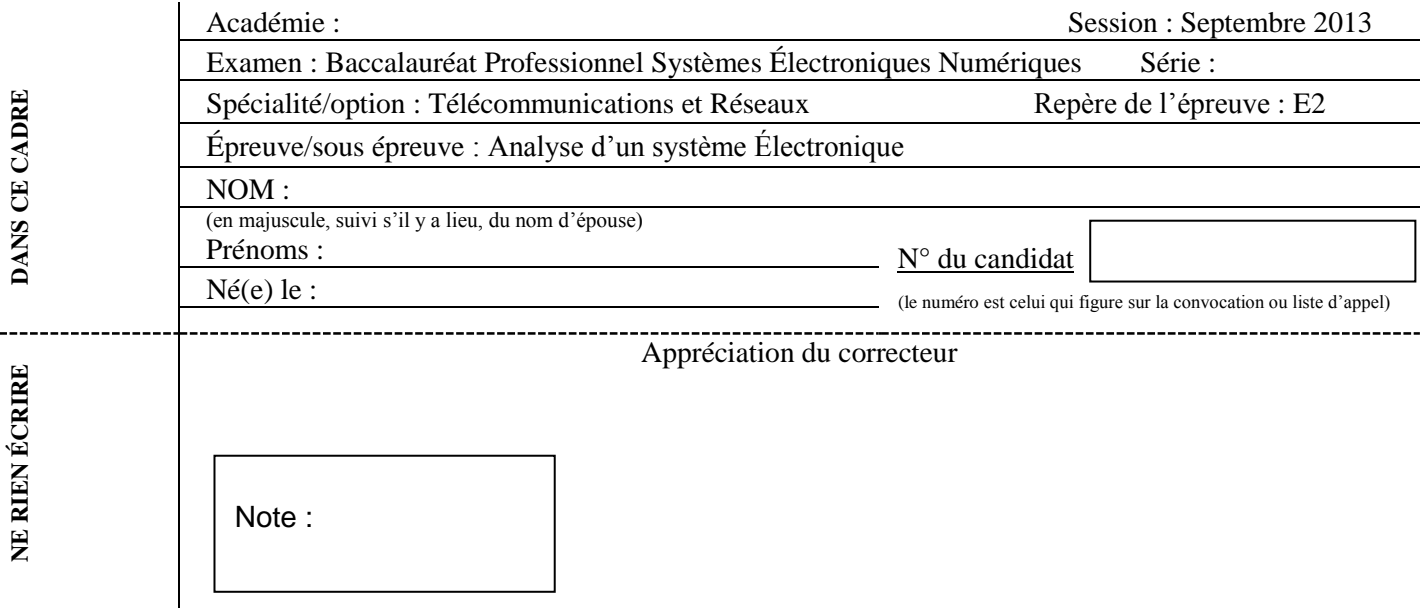

Il est interdit aux candidats de signer leur composition ou d'y mettre un signe quelconque pouvant indiquer sa provenance.

Baccalauréat Professionnel

## **SYSTÈMES ÉLECTRONIQUES NUMÉRIQUES**

**Champ professionnel : Télécommunications et Réseaux**

# **ÉPREUVE E2**

# **ANALYSE D'UN SYSTÈME ÉLECTRONIQUE**

Durée 4 heures – coefficient 5

#### **Notes à l'attention du candidat :**

- le sujet comporte 3 parties différentes
- □ partie 1 : mise en situation avec présentation du projet d'installation ;
- □ partie 2 : questionnement tronc commun ;
- partie 3 : questionnement spécifique, lié au champ professionnel ;

calculatrice de poche à fonctionnement autonome autorisée (cf. circulaire N° 99-186 du 16-11-1999) ;

 vous devrez répondre directement sur les documents du dossier sujet dans les espaces prévus, en apportant un soin particulier dans la rédaction des réponses aux différentes questions ;

 vous ne devez pas noter vos nom et prénom sur ce dossier hormis dans la partie anonymat en haut de cette page ;

vous devrez rendre l'ensemble des documents du dossier sujet en fin d'épreuve.

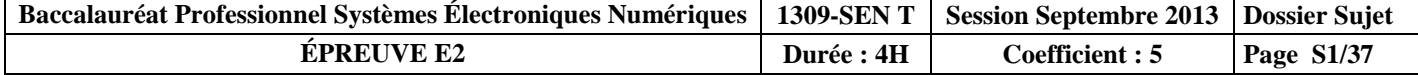

### **Partie 1 : Mise en situation et présentation du projet**

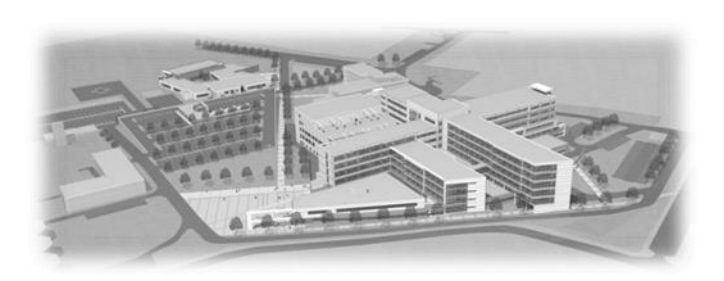

Créé en 1966, le Centre Hospitalier de Cambrai est un établissement public de santé implanté dans la région Nord-Pas-de-Calais (département du Nord). La ville de Cambrai, la plus importante de l'arrondissement, est proche des axes autoroutiers A2, A1 et A 26. Elle est située à 80 km de Lille, à 35 km de Valenciennes et à 50 km de la BELGIQUE. Outre l'hôpital, elle comporte la Clinique du Cambrésis, la Maison de Santé Sainte-Marie,

la Clinique Saint-Roch et le Centre l'ADAPT.

Le Centre Hospitalier de Cambrai est le premier établissement de recours pour les patients de son secteur. Il est organisé autour d'un site principal de 16 hectares. Sa capacité est de 770 lits et son effectif se compose d'un personnel médical (150 agents) et d'un personnel non médical (1 200 agents). Il a une activité diversifiée en médecine, chirurgie, gynécologie-obstétrique. Il dispose d'un service de moyen séjour (soins de suite polyvalents), d'un service de soins de longue durée et de son propre plateau technique. En outre, lui sont rattachés trois secteurs de psychiatrie générale et un secteur de pédopsychiatrie infanto-juvénile.

Le Centre Hospitalier de CAMBRAI couvre les activités suivantes :

- Anesthésie, Réanimation, Surveillance continue
- Hémodialyse, Dialyse Péritonéale, Néphrologie
- Médecine polyvalente
- Diabétologie, Hépato-gastro-entérologie, Endoscopies
- Alcoologie
- Pneumologie, Tabacologie
- Cardiologie, Unité de Soins Intensifs Continue (USIC), Réadaptation cardiaque
- Chirurgie viscérale et vasculaire, Orthopédique, Traumatologique
- ORL, Ophtalmologie, Stomatologie
- Pédopsychiatrie, Psychiatrie
- Pédiatrie, Surveillance continue pédiatrique
- Gynécologie Obstétrique, Maternité, Stérilisation centrale
- Hébergement (3 résidences de retraite)
- Court séjour gériatrique
- Soins de suite, Soins de longue durée, Consultation mémoire
- Imagerie médicale (Scanners et IRM)
- Soins de support : Soins palliatifs et Douleur
- Urgences-SMUR
- Pharmacie à usage intérieur
- **Consultations**
- Institut de Formation en Soins Infirmiers.

L'établissement est aujourd'hui confronté à des nécessités de restructuration importante afin de mettre son plateau technique aux normes de fonctionnement, d'adapter les surfaces de travail par activité et de réorganiser les circuits.

Dans ce contexte, l'étude proposée concernera l'aménagement des locaux du site principal et plus particulièrement du pôle des urgences.

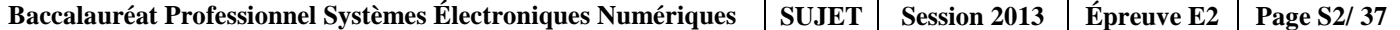

#### **1.1 Électronique Industrielle Embarquée**

La géolocalisation est un procédé qui détermine la position et la vitesse d'un objet (une personne, un véhicule, etc.) sur un plan ou une carte à l'aide de ses coordonnées géographiques (latitude, longitude et altitude). À l'heure actuelle, ce procédé s'appuie essentiellement sur la combinaison des technologies du GPS et de la téléphonie mobile (GSM / GPRS).

#### **Le SMUR de CAMBRAI innove dans un système de géolocalisation**

En matière de secours, le temps est parfois aussi précieux que les gestes. En gagner dans une intervention peut parfois contribuer à sauver des vies.

Dans cette optique, le SMUR de CAMBRAI a décidé d'équiper ses véhicules d'un système de géolocalisation. Ce système permettra de localiser les ambulances, de qualifier leur état (disponibilité, activités en cours, etc.) et de les diriger plus rapidement vers un lieu d'intervention.

Plusieurs systèmes de géolocalisation sont présents sur le marché. Il a été fait le choix d'équiper les ambulances du SMUR de balises X1 INTELLITRAC commercialisées par la société NOMADIC SOLUTION.

Pour permettre l'identification du personnel parti en intervention, une interface 1-WIRE (type TAG) sera associée au système de géolocalisation.

#### **1.2 Télécommunications et Réseaux**

Dans le cadre du projet immobilier de restructuration du Centre Hospitalier de Cambrai, une nouvelle infrastructure réseau LAN a été déployée. Elle permet de donner accès aux applications, dans les différents lieux et services stratégiques de l'hôpital. Ce réseau, fiable et performant, est le socle indispensable au bon fonctionnement des différentes applications.

Par extension, cette architecture est également le socle des services qui sont proposés aux patients via un terminal de type terminal multimédia. Nous pouvons citer l'accès à l'Internet, la téléphonie patient, la VOD, l'imagerie, la télévision, la radio, etc.

La solution est construite autour des produits de commutation du constructeur Alcatel-Lucent et plus particulièrement les deux gammes de commutateurs suivants :

- OmniSwitch 9700, pour les cœurs de réseau (niveau 3)
- OmniSwitch 6850, pour la distribution (niveau 3 PoE ou non PoE )

#### **Performances du réseau :**

Performances assurées par la mise en œuvre de deux cœurs de réseau avec des commutateurs de nouvelle génération (OS9700).

- Commutation Giga-Ethernet jusqu'au poste de travail (10/100/1000)
- Utilisation de la technologie 10 Giga et Gigabit Ethernet fibre pour les liaisons inter commutateurs
- Administration complète du nouveau réseau LAN avec le logiciel de Management de réseau « OmniVista »
- Prise en compte de l'ancien réseau, toujours actif pour les locaux non encore réhabilités, avec l'interconnexion des deux cœurs.

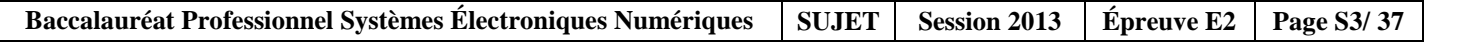

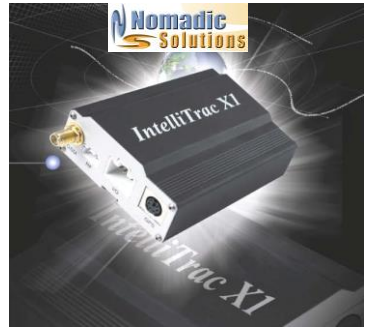

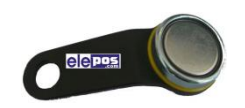

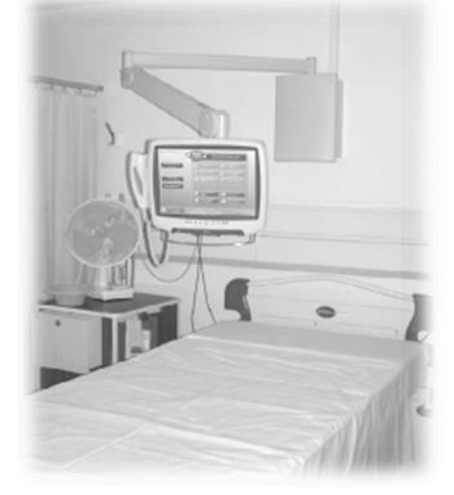

#### **Descriptif des ressources techniques pour la partie téléphonique :**

Dans le cadre du projet immobilier de restructuration du Centre Hospitalier de Cambrai, une nouvelle infrastructure téléphonique a été déployée. En plus de l'autocommutateur existant, un nouveau modèle (OmniPcx entreprise) a été ajouté. L'ensemble des deux entités est géré comme un seul système téléphonique. Il englobe :

- 237 postes SIP (TMP)
- 36 postes numériques ALCATEL type 40xx
- 2 postes opératrices ALCATEL type 4059
- 490 postes IP ALCATEL type 40x8
- 180 mobiles DECT.

#### **1.3 Alarme Sécurité Incendie**

#### **1.3.1 Incendie**

L'hôpital de Cambrai peut accueillir au total 1490 personnes (hors personnel). Le directeur de l'établissement doit assurer la protection des patients et des travailleurs intervenants dans cet hôpital. Il supervise différents services dont :

- Un service médical d'urgence occupant le niveau 0 « bas » de l'hôpital.
- Un service médical permettant les consultations de jour sur le niveau 0 « haut » de l'hôpital.
- Un service administratif au niveau -1 de l'hôpital composé d'une salle d'archives permettant de stocker les dossiers papiers et d'une salle informatique enfermant l'ensemble des ressources médicales et archives informatisées.
- Un service de sécurité habilité à intervenir dans le bâtiment en cas de danger.

#### **1.3.2 Contrôle d'accès et d'intrusion**

#### **Contrôle d'accès des vestiaires du rez-de-chaussée bas.**

Pour assurer la sécurité du personnel et de ses biens, l'accès aux vestiaires du personnel de l'hôpital sera contrôlé par badge. Le nombre de personnes autorisées est d'environ 800 personnes. Il n'y aura pas d'horodatage puisque les services fonctionnent 24h/24 et 7J/7, le personnel doit donc à tout moment pouvoir accéder aux vestiaires.

Chaque accès sera équipé d'un dispositif de contrôle d'accès.

#### **Contrôle d'accès et d'intrusion dans les salles d'archives du rez-de-chaussée bas.**

L'hôpital possède 2 salles d'archives pour les dossiers papiers et informatiques des patients. Pour assurer la confidentialité des informations stockées, un contrôle d'accès et une alarme intrusion seront prévus dans chacune des salles.

#### **Solution retenue.**

Pour gérer à la fois les accès et l'intrusion, une centrale de la gamme SPASS de chez SEPTAM sera installée. Elle sera implantée dans la grande salle d'archives contenant les serveurs de stockage des données patients.

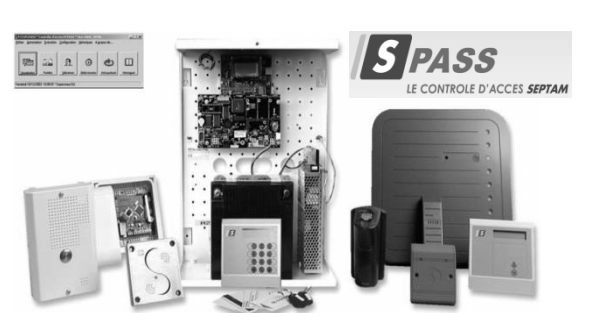

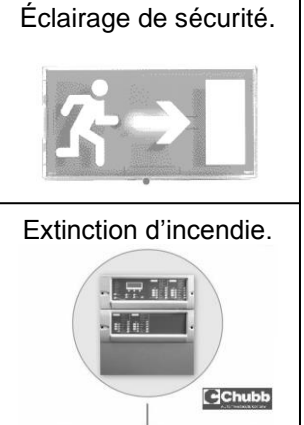

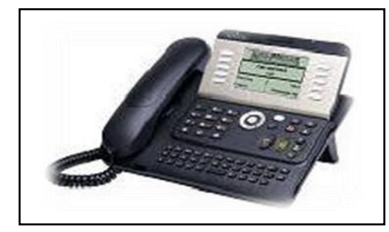

#### **1.3.3 Vidéosurveillance**

Suite à l'appel d'offre de la rénovation de l'hôpital de Cambrai, votre patron vous demande de justifier les besoins concernant le système de vidéosurveillance. L'installation est constituée de 7 caméras permettant l'enregistrement des accès du service d'urgence

Le stockeur numérique dispose d'un disque dur, la commande du dôme est réalisée par un clavier de commande et la visualisation se fait par l'intermédiaire de 3 écrans LCD, le tout étant situé dans le poste de sécurité.

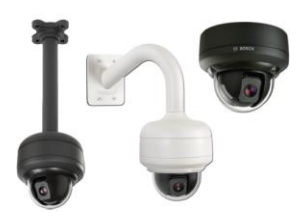

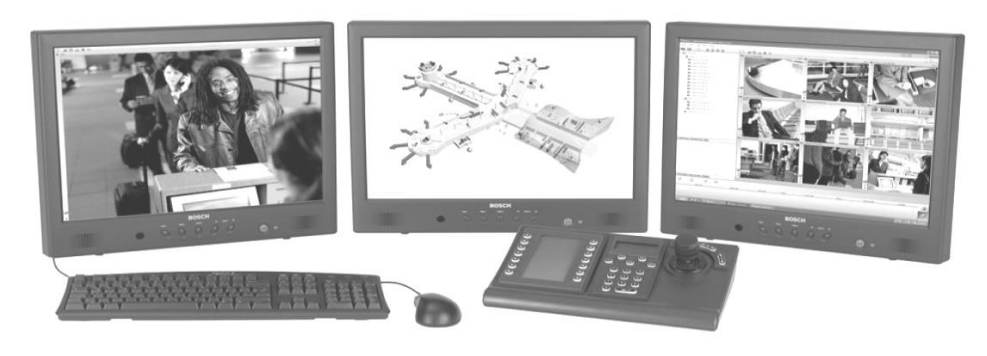

#### **1.4 Électrodomestique**

#### **Habilitation et protections électriques - Électrodomestique**

Le centre hospitalier de Cambrai dispose d'une salle (office), donnant sur une salle de réunion séparée par une porte.

Il a été décidé d'octroyer cette salle au personnel pour la transformer en salle de repos.

L'entreprise SENINSTAL a été choisie par le centre hospitalier pour équiper cette salle en appareils électrodomestiques. Vous installerez un lave-vaisselle, un réfrigérateur et un four à micro-ondes.

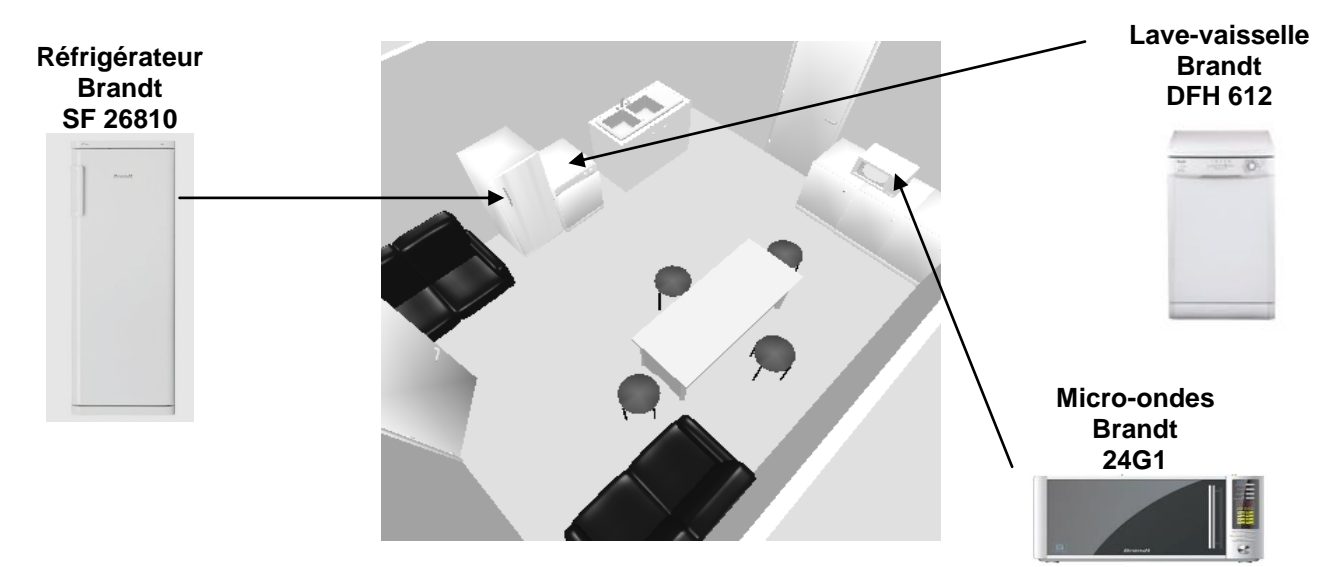

#### **Sécurité électrique**

Les installations électriques répondent aux normes PROMOTELEC, NFC15-100 et UTE C 15-211 en vigueur pour les locaux hospitaliers.

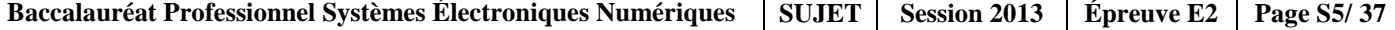

#### **1.5 Audiovisuel Multimédia**

Au sein de l'hôpital, un bâtiment d'accueil destiné aux familles des patients de longue durée propose une salle de vie commune disposant d'un salon et de chambres individuelles.

Ces chambres ainsi que le salon sont connectés à un local technique.

Chacune des chambres ainsi que le salon, sont équipés d'un téléviseur avec la fonction DLNA.

Un démodulateur satellite permettant d'obtenir des chaînes supplémentaires est disponible en option.

Le local technique regroupe les sources audiovisuelles issues d'un satellite et d'une antenne terrestre en bande UHF/VHF ainsi qu'un système de stockage permettant de regarder des films (VOD) à distance sur un téléviseur via le réseau Ethernet et de sauvegarder les données des patients se trouvant dans les divers ordinateurs de l'hôpital.

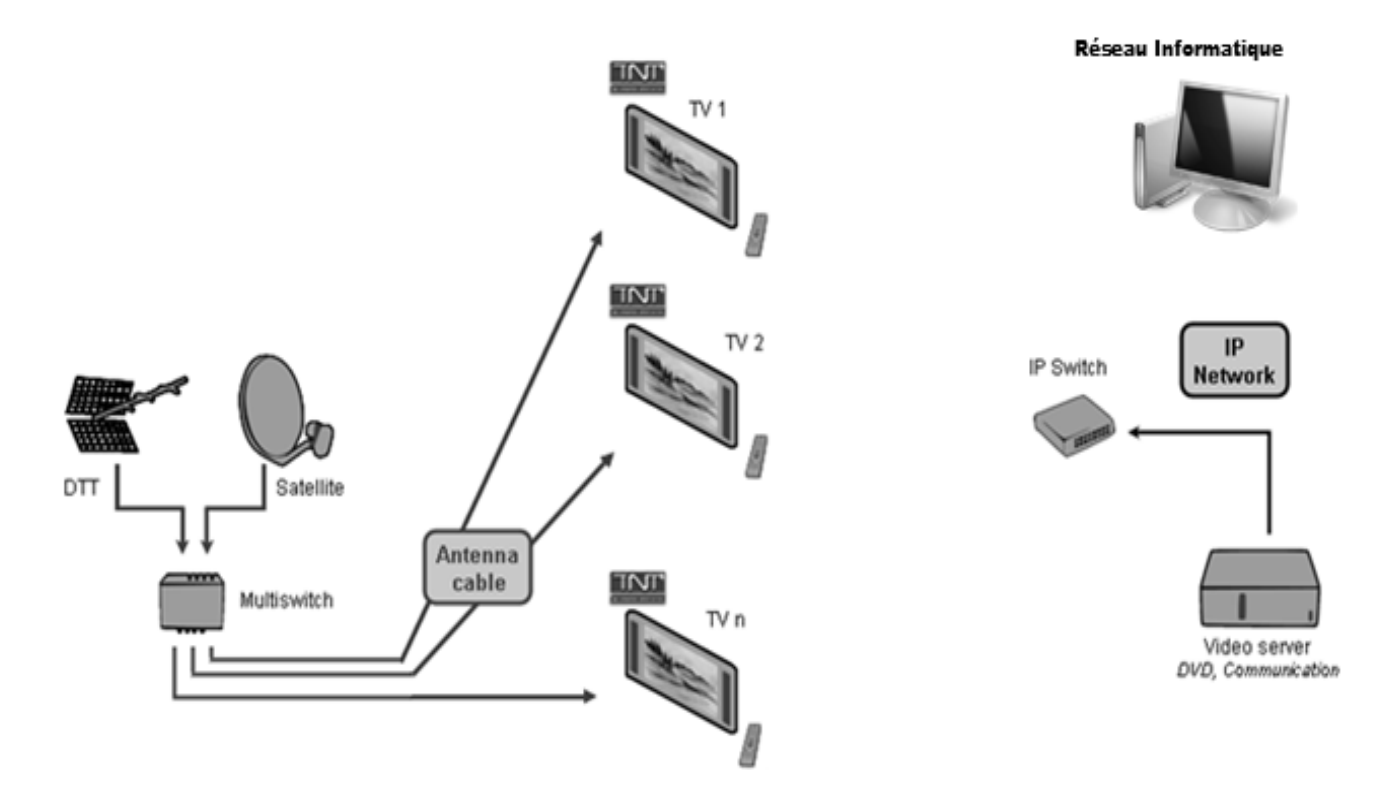

#### **1.6 Audiovisuel Professionnel**

Le Centre Hospitalier de Cambrai intègre un amphithéâtre permettant d'accueillir des séminaires et pouvant se transformer occasionnellement en salle de spectacle.

La couverture sonore de l'amphithéâtre sera réalisée selon le principe de la "sonorisation ligne 100V". L'ensemble sera constitué de :

- 20 haut-parleurs encastrés dans le plafond, répartis sur quatre zones (zone 1 à zone 4).
- 1 amplificateur mélangeur implanté en régie,
- 2 microphones pupitre destinés aux conférenciers,
- $\checkmark$  1 microphone HF destiné au recueil des interventions de la salle.

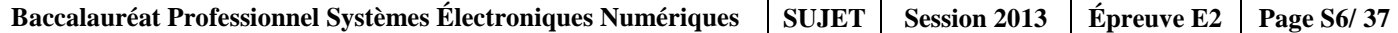

### **Partie 2 : Questionnement tronc commun**

#### **2.1. Électronique Industrielle Embarquée**

#### **La structure du système GPS est donnée en ANNEXE N° 1.**

#### **Question 2.1.1**

Compléter les cases du synoptique ci-dessous par les « 3 segments » qui constituent le système GPS.

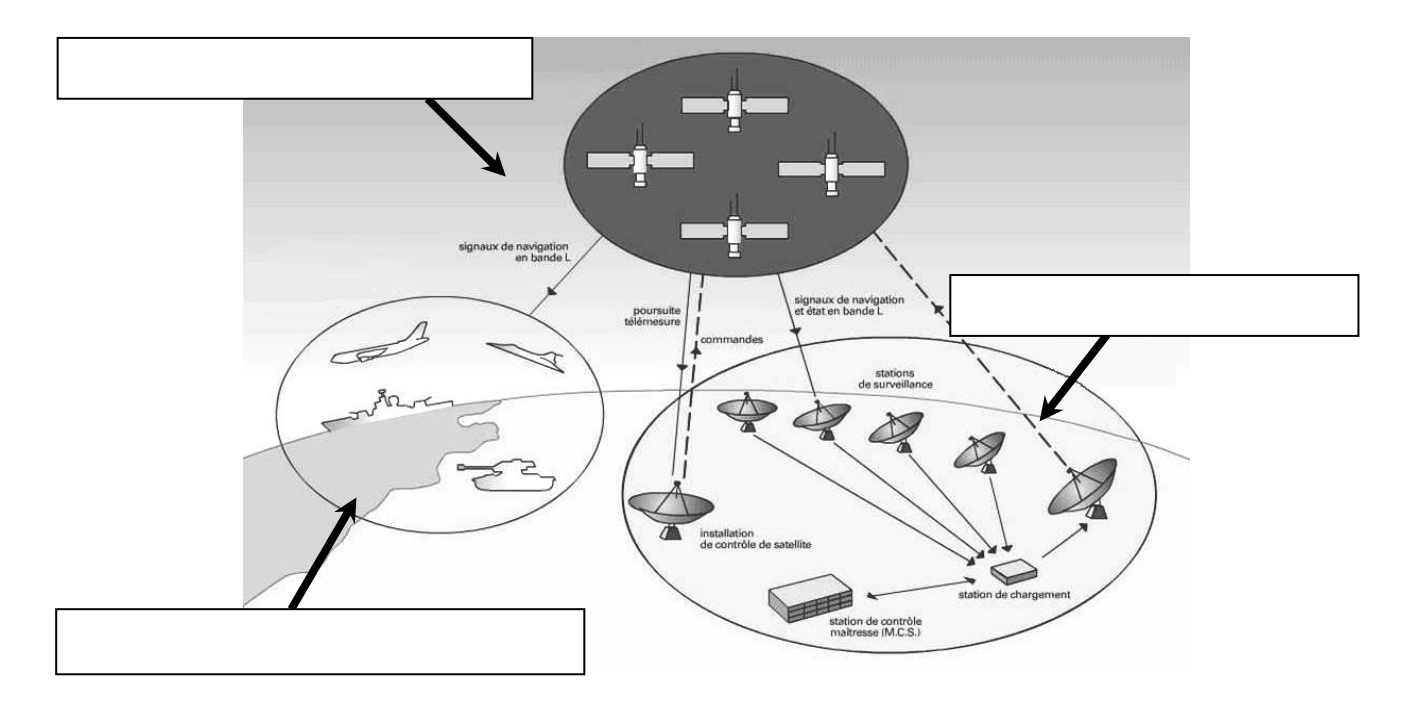

#### **Question 2.1.2**

*Principe de localisation.*

Préciser le nom des **lignes imaginaires** permettant de repérer un point par ses coordonnées sur un planisphère.

#### **Question 2.1.3**

Indiquer, à l'aide du dossier technique, le nombre de satellites nécessaires pour obtenir les données correspondant à "l'altitude".

#### **Question 2.1.4**

*Transmission du signal (cf. ANNEXE N° 1).*

Compléter le synoptique ci-dessous par des flèches indiquant le sens de transmission des informations.

- En rouge (ou trait mixte) seront représentées les transmissions électromagnétiques.
- En vert (ou trait plein) seront représentées les transmissions filaires.

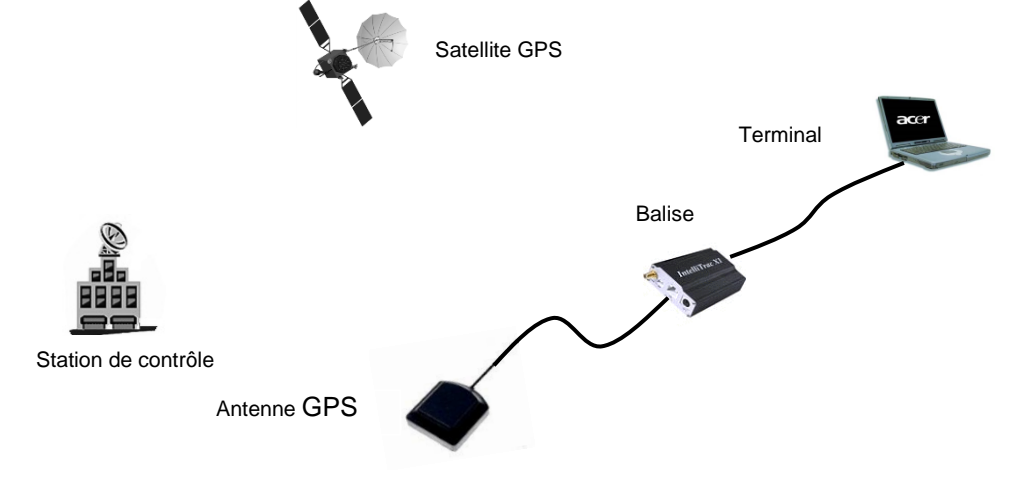

#### **Question 2.1.5**

*Le système GSM : L'architecture d'un réseau GSM peut être divisée en plusieurs systèmes (cf. ANNEXE N° 2).*

Compléter le schéma ci-dessous en précisant le nom des éléments (acronymes).

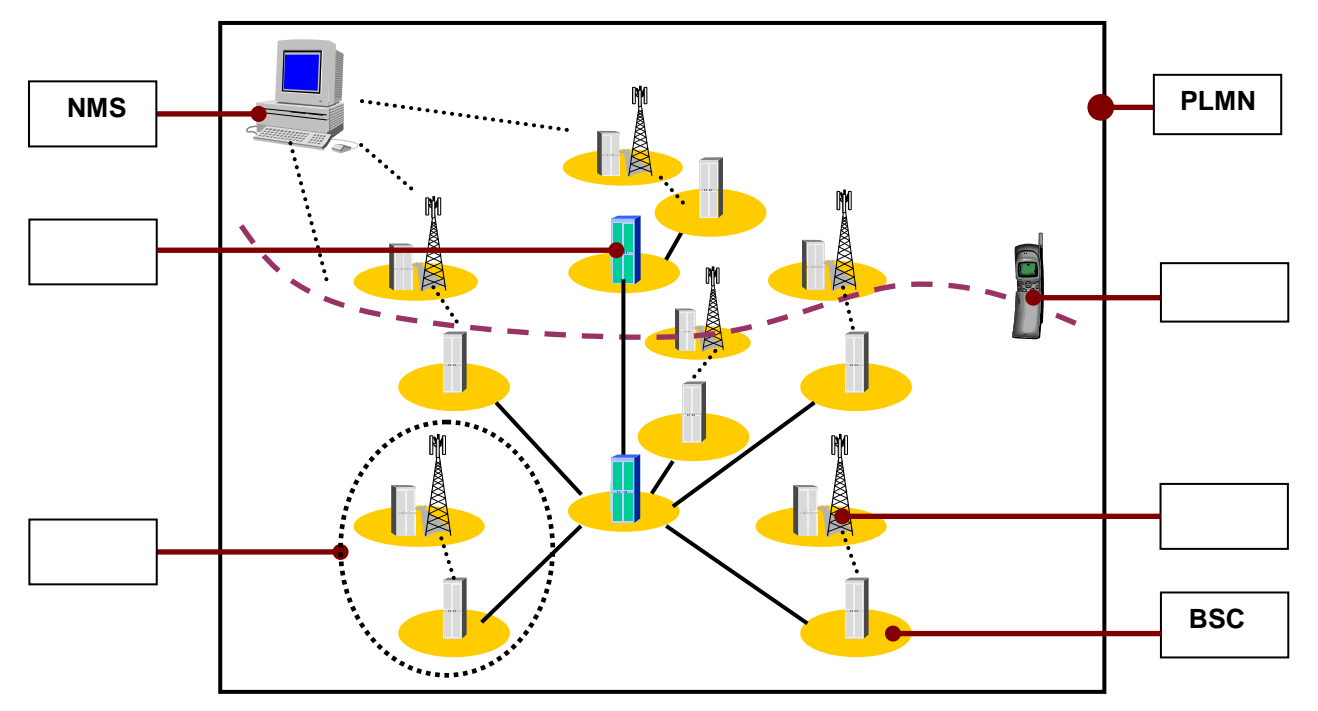

#### **Question 2.1.6**

Cocher les 2 bandes de fréquences utilisées en France pour le réseau GSM.

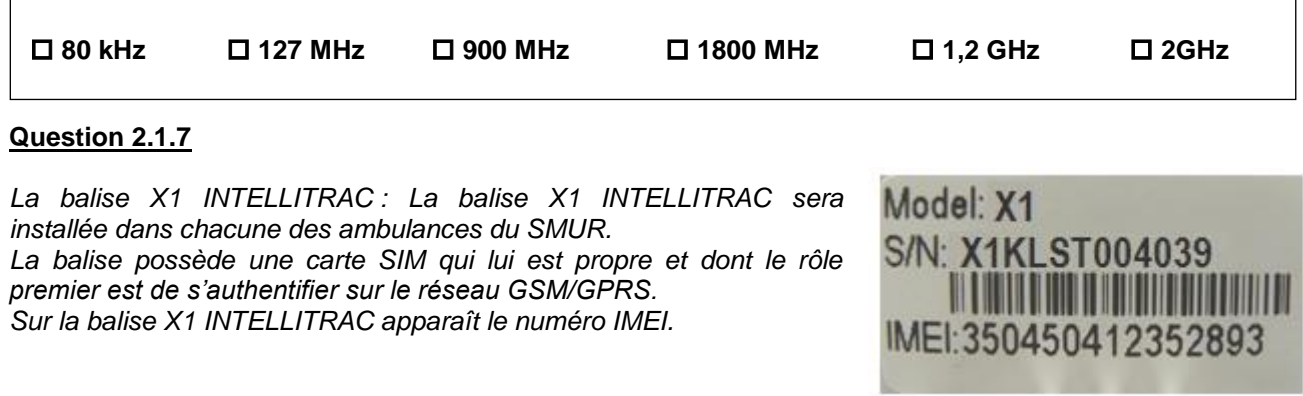

Sélectionner la fonction de ce numéro, en cochant la réponse conforme.

 **Ce numéro permet d'envoyer un message au centre de maintenance.**

**Ce numéro permet d'identifier de manière unique la balise**.

 **Ce numéro permet d'accéder aux données confidentielles de la carte SIM.**

#### **Question 2.1.8**

*Pour simplifier la maintenance des balises et donc éviter l'intervention dans les véhicules, la société NOMADIC SOLUTIONS a conçu une mise à jour du « FIRMWARE » innovante.* 

Préciser le rôle d'un « FIRMWARE », en cochant la réponse conforme.

**C'est un programme interne qui apporte des fonctionnalités à la balise.** 

 **C'est un programme qui permet de protéger la balise contre les virus.** 

 **C'est un programme qui gère l'antenne GPS connectée à la balise.** 

#### **Question 2.1.9**

Décrire le principe de la mise à jour du « FIRMWARE » de cette balise en vous référant à l'ANNEXE N° 3.

#### **2.2 Télécommunications et Réseaux**

**Raccordement et configuration du Terminal Multimédia Patient (TMP).**

**Vous êtes chargé d'installer dans des chambres "patients", nouvellement aménagées, des « terminaux multimédia pour patients » (Nous les nommerons TMP dans le questionnaire).**

**Le TMP donne la possibilité de téléphoner, regarder la TV, des vidéos à la demande, de surfer sur internet, d'écouter la radio et d'autres possibilités (médicales et services) dépendant du Centre Hospitalier.**

**Chaque service est accessible via une carte que le patient a fait recharger en fonction de ses besoins.**

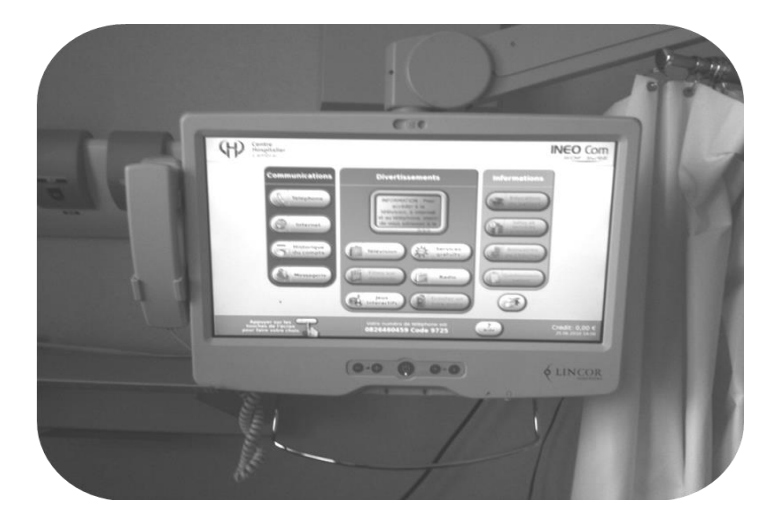

#### **Question 2.2.1**

Caractériser le type de câble réseau permettant de relier le TMP au réseau informatique du centre hospitalier, en cochant la réponse conforme.

 **Droit Croisé**

#### **Question 2.2.2**

Г

*Le TMP est raccordé au réseau local du Centre Hospitalier qui est câblé en catégorie 6.* 

Indiquer la vitesse maximale admissible dans cette catégorie, en cochant la réponse conforme.

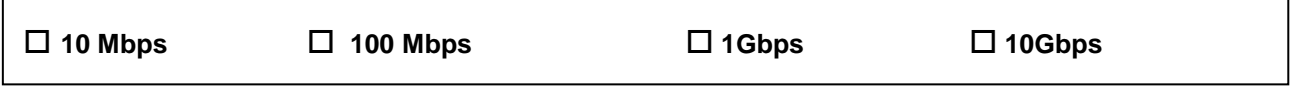

#### **Question 2.2.3**

L'administrateur réseau vous donne les paramètres d'un TMP pour configurer l'accès au réseau du Centre *Hospitalier :* 

*Adresse IP : 172.16.0.155 /24 Passerelle : 172.16.0.1.*

Compléter les champs de l'interface de configuration ci-dessous.

IP : Netmask : Gateway :

#### **Question 2.2.4**

Spécifier la classe de l'adresse IP suivante : 172.16.0.155.

#### **Question 2.2.5**

Préciser le masque par défaut correspondant à cette classe.

#### **Question 2.2.6**

Indiquer l'adresse réseau auquel appartient le Terminal Multimédia Patient.

#### **Question 2.2.7**

Calculer le nombre maximum de TMP que l'on peut adresser sur un réseau de classe B.

#### **Question 2.2.8**

 $\overline{1}$ 

Cocher le protocole à utiliser afin d'obtenir automatiquement les paramètres réseaux.

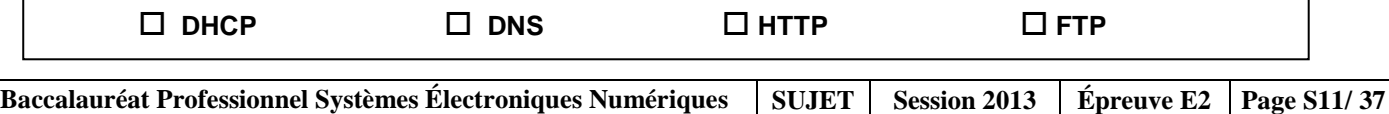

#### **2.3 Alarme sécurité Incendie**

#### **Partie Incendie (cf. ANNEXE N° 4).**

**Les étages supérieurs permettent principalement d'héberger les patients dans des chambres médicalisées pour les séjours longs. Le responsable technique vous demande de déterminer les caractéristiques du système de protection incendie permettant de mettre en sécurité les espaces d'accueil, la salle d'archives papiers et la salle informatique.**

#### **Question 2.3.1**

Préciser le type d'établissement.

#### **Question 2.3.2**

Donner l'effectif total présent sur le site.

#### **Question 2.3.3**

Indiquer la catégorie de cet établissement.

#### **Question 2.3.4**

Indiquer le rôle des portes coupe-feu dans les couloirs de l'hôpital.

#### **Partie vidéosurveillance (cf. ANNEXES N° 5 et 6) - L'enregistreur vidéo.**

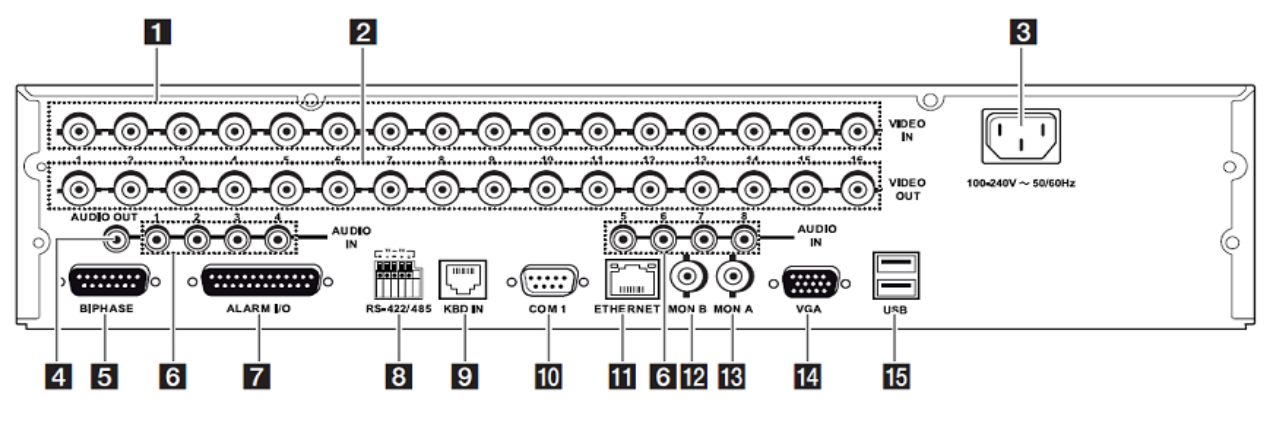

#### **Question 2.3.5**

Identifier, dans le tableau, le nom des connecteurs se trouvant sur la face arrière de l'enregistreur vidéo.

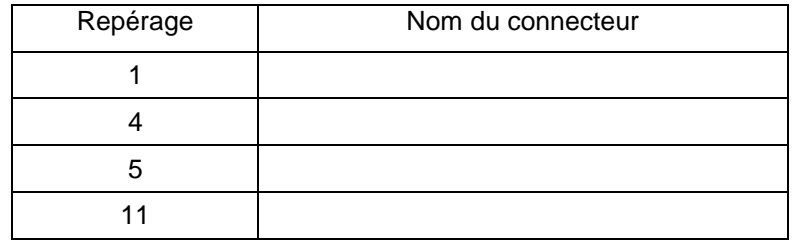

**Caméras de vidéosurveillance.**

#### **Question 2.3.6**

*Pour l'installation de la vidéosurveillance, les caméras fixes sont du type LTC 0498/51 de marque BOSCH.*

Préciser la tension d'alimentation ainsi que l'intensité consommée d'une de ces caméras.

#### **Question 2.3.7**

Spécifier la distance maximale entre une caméra et le multiplexeur sans ajout d'amplificateur externe.

#### **Question 2.3.8**

Donner le nombre total de caméras installées sur le site.

#### **Question 2.3.9**

Justifier en l'expliquant si l'enregistreur permet de connecter toutes les caméras.

#### **2.4 Électrodomestique**

**Dans le cadre de la rénovation du centre hospitalier de Cambrai, un technicien de la société SENINSTAL est chargé de livrer et d'installer le matériel électrodomestique de la salle de repos du personnel.**

**Installation électrique du lave-vaisselle.**

#### **Question 2.4.1**

Nommer et repérer le dispositif qui permet la protection des personnes. Indiquer son seuil de sensibilité, à l'aide du schéma unifilaire (cf. ANNEXE N° 7).

Nom du dispositif :

Repère du dispositif :

Seuil de sensibilité :

#### **Question 2.4.2**

Nommer et repérer le dispositif qui permet la protection des biens. Donner le calibre du courant assigné pour l'installation d'un lave-vaisselle.

Nom du dispositif :

Repère du dispositif :

Calibre du courant :

#### **Question 2.4.3**

*Plusieurs conducteurs de sections et de couleurs différentes sont présents dans l'armoire électrique.*

Indiquer la couleur des conducteurs ci-dessous.

Conducteur Phase :

Conducteur Neutre :

Conducteur de protection électrique (terre) :

#### **Question 2.4.4**

Préciser la section des conducteurs branchés sur le disjoncteur divisionnaire du lave-vaisselle.

Section :

#### **Réglage de l'adoucisseur du lave-vaisselle.**

#### **Question 2.4.5**

*On dispose de 2 arrivées d'eau provenant du réseau d'adduction :*

*- l'une sans traitement,*

*- l'autre avec un traitement composé d'un adoucisseur d'eau.*

*Le technicien effectue 2 tests permettant de définir la dureté de l'eau des 2 arrivées.* 

Compléter le tableau suivant en vous aidant de l'ANNEXE N° 8.

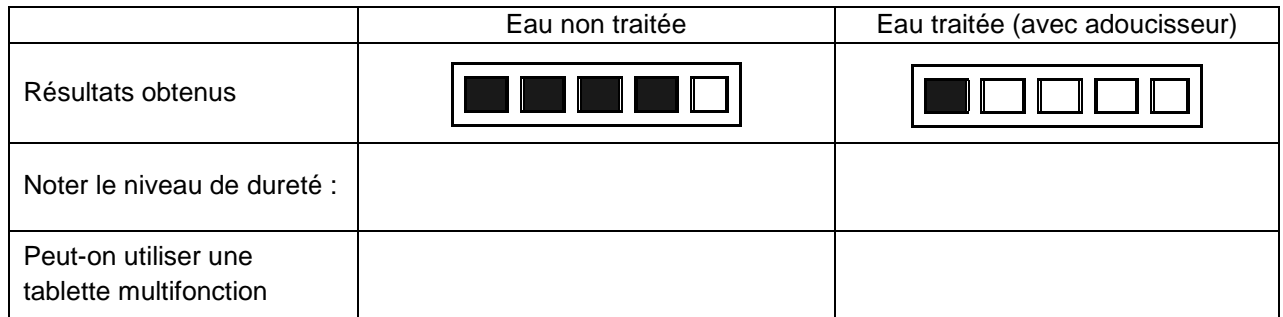

#### **Question 2.4.6**

*Le technicien décide de brancher le lave-vaisselle sur le réseau non traité. Il réalise la procédure de réglage de l'adoucisseur.*

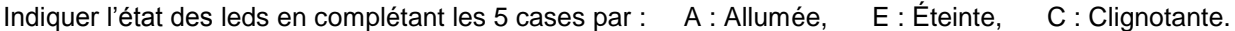

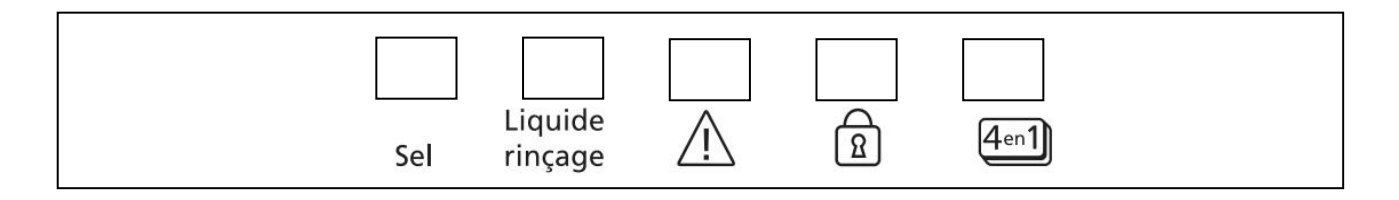

#### **Installation du réfrigérateur.**

#### **Question 2.4.7**

Compléter l'étiquette « Énergie » en fonction des caractéristiques du réfrigérateur données en ANNEXE N° 9.

Indiquer :

- le fabricant<br>- le modèle
- le modèle
- la lettre énergétique
- la consommation
- le nombre d'étoiles
- le niveau de bruit.

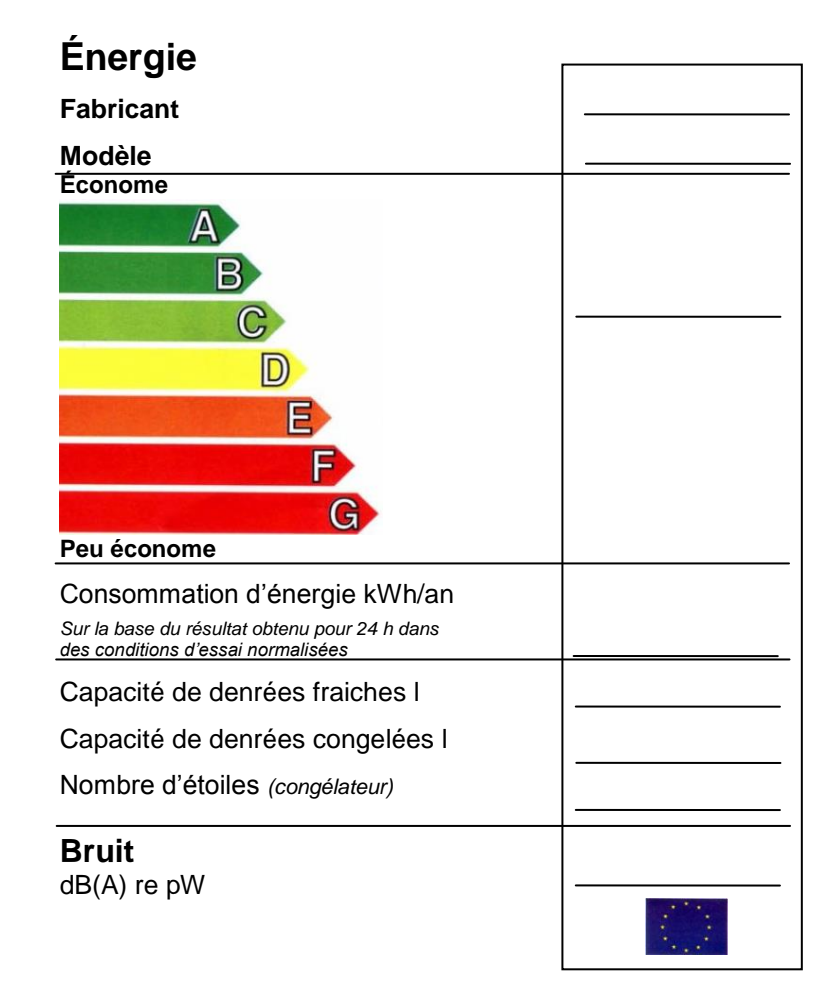

#### **2.5 Audiovisuel Multimédia**

**L'hôpital étant en restructuration, il convenait donc de réorienter l'antenne terrestre afin de réceptionner correctement les chaînes de la TNT.**

**Avant d'effectuer cette opération, il est nécessaire de choisir l'émetteur qui permettra de recevoir les chaînes de la TNT.**

#### **Question 2.5.1**

Indiquer la distance de rayonnement de chaque émetteur en fonction de leur puissance (PAR) et de la hauteur de l'antenne, à l'aide des tableaux de l'ANNEXE N° 10 du dossier technique.

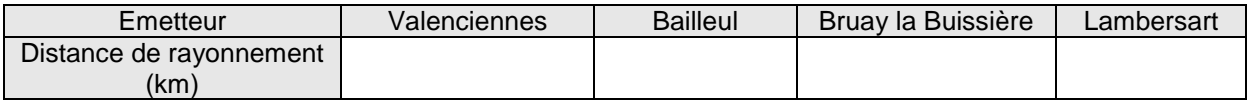

#### **Question 2.5.2**

Déterminer la distance, en km, depuis chaque émetteur jusque la ville de Cambrai, à l'aide de l'échelle fournie sur la carte du dossier technique.

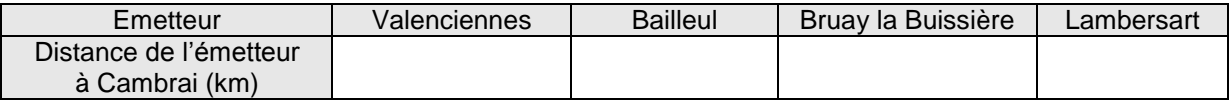

#### **Question 2.5.3**

Justifier le choix de l'émetteur de Bruay la Buissière.

**Afin d'effectuer le réglage des chaines sur les téléviseurs, il convient de relever les différentes valeurs (canaux et fréquences) issues de l'émetteur. L'installation des chaines de la TNT sont réparties sur 6 canaux.** 

#### **Question 2.5.4**

Retrouver les numéros des canaux et des fréquences associées à l'émetteur sélectionné, à l'aide de l'ANNEXE N° 11 du dossier technique.

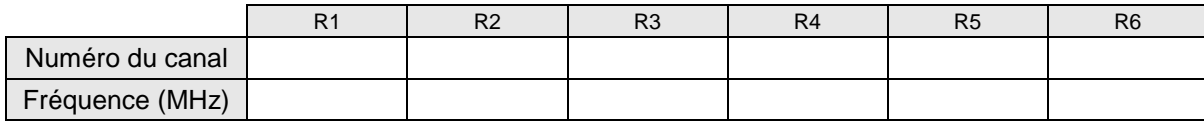

#### **Question 2.5.5**

Indiquer les chaines de la TNT présentes sur les canaux R1, R3 et R5 (en complétant les cases du tableau cidessous) et ceci à l'aide de l'ANNEXE N° 12.

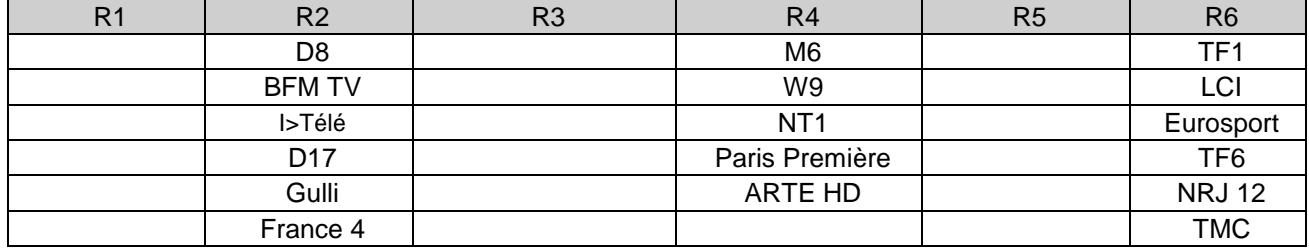

#### **Le téléviseur installé dans les chambres est un téléviseur PHILIPS 32PFL8605h (cf. ANNEXE N° 13).**

#### **Question 2.5.6**

Donner la résolution de cet écran en cochant la bonne réponse.

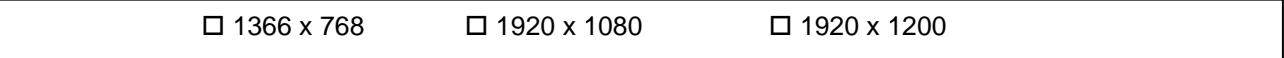

#### **Question 2.5.7**

Expliquer ce que permet un matériel étiqueté du logo ci-dessous.

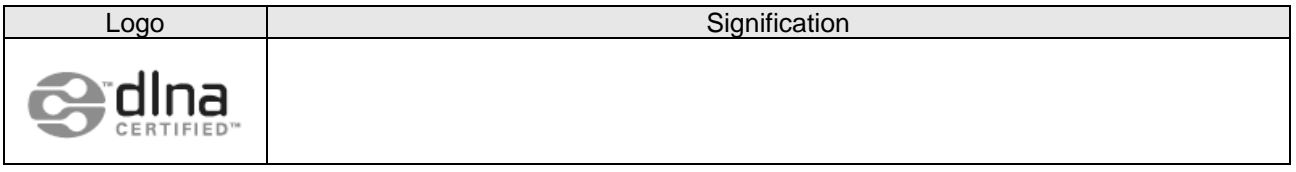

#### **Question 2.5.8**

Entourer les connecteurs du téléviseur permettant de recevoir les images audiovisuelles issues de l'antenne terrestre ainsi que les fichiers multimédias issus du système de stockage NAS N2B1 présenté en ANNEXE N°14. Indiquer le nom de chacun de ces connecteurs.

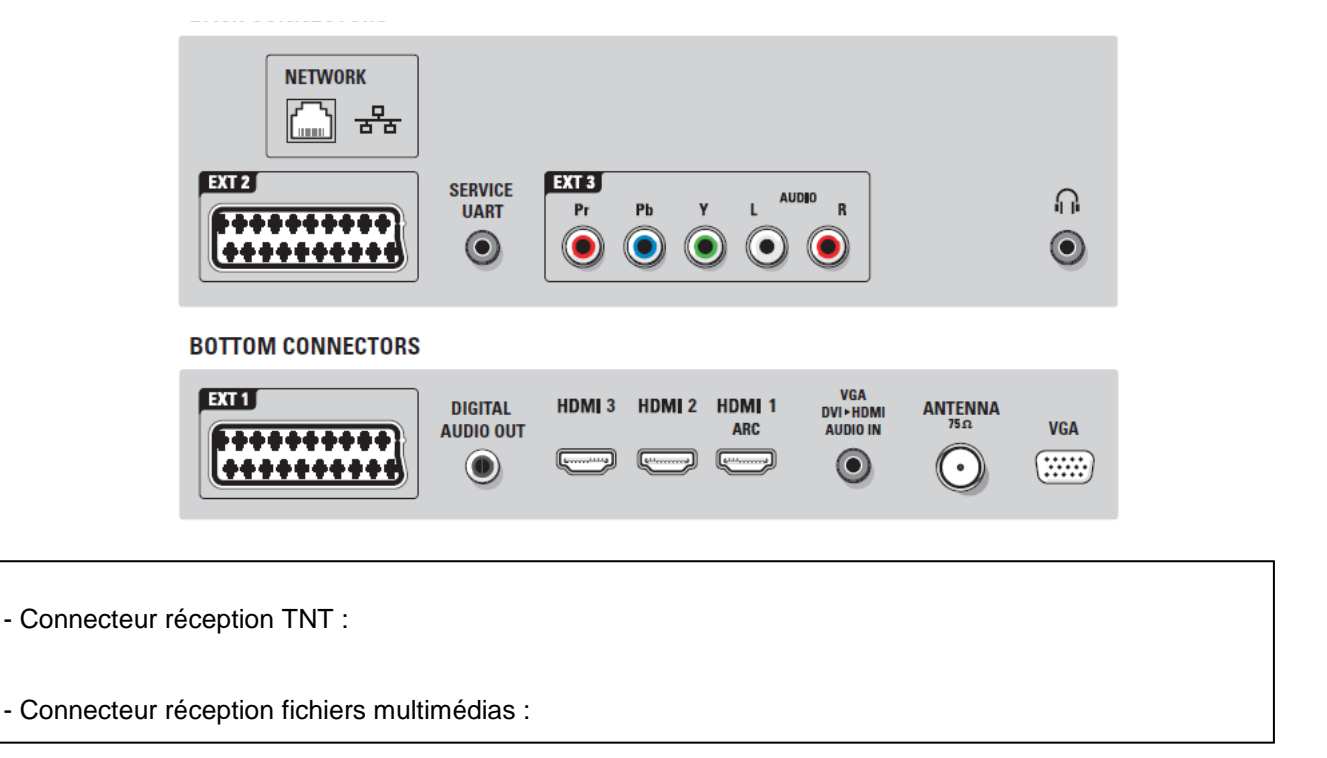

#### **2.6 Audiovisuel Professionnel**

**Sonorisation régie (cf. ANNEXE N° 16, 17et 18).**

**La régie n'étant pas équipée de haut-parleurs assurant le retour du son provenant de la scène, vous êtes chargé de la sonorisation de cette régie.**

**Pour se faire, vous allez d'abord étudier le système le plus adapté, puis vous interviendrez sur sa réalisation.**

**On choisit quatre haut-parleurs des plus puissants parmi les deux modèles proposés. Ils seront connectés sur la ligne 5 de l'amplificateur.**

#### **Question 2.6.1**

Noter les caractéristiques demandées du haut-parleur ci-dessous.

*Référence :*

*Puissance nominale :*

*Impédance :*

*Type (encastré ou en saillie) :*

*Montage (plafond, sol, mur, cloison…)*

#### **Question 2.6.2**

*La connectique du haut-parleur permet de sélectionner plusieurs puissances.*

Préciser ces valeurs.

#### **Question 2.6.3**

Déduire, de la question précédente, la couleur des deux fils permettant de raccorder le haut-parleur à la ligne 100V, sachant que vous choisirez la puissance intermédiaire.

#### **Question 2.6.4**

Calculer la puissance totale du système de sonorisation « régie » sachant que vous choisirez la puissance intermédiaire.

#### **Question 2.6.5**

Compléter le schéma de câblage ci-dessous sachant que les différents HP sont câblés en dérivation.

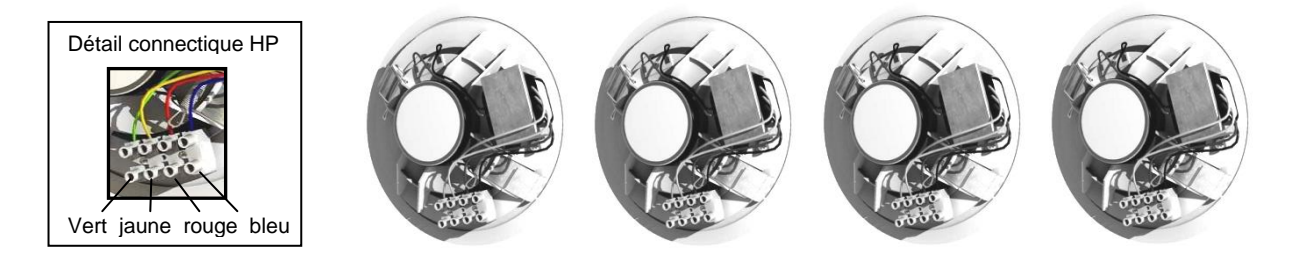

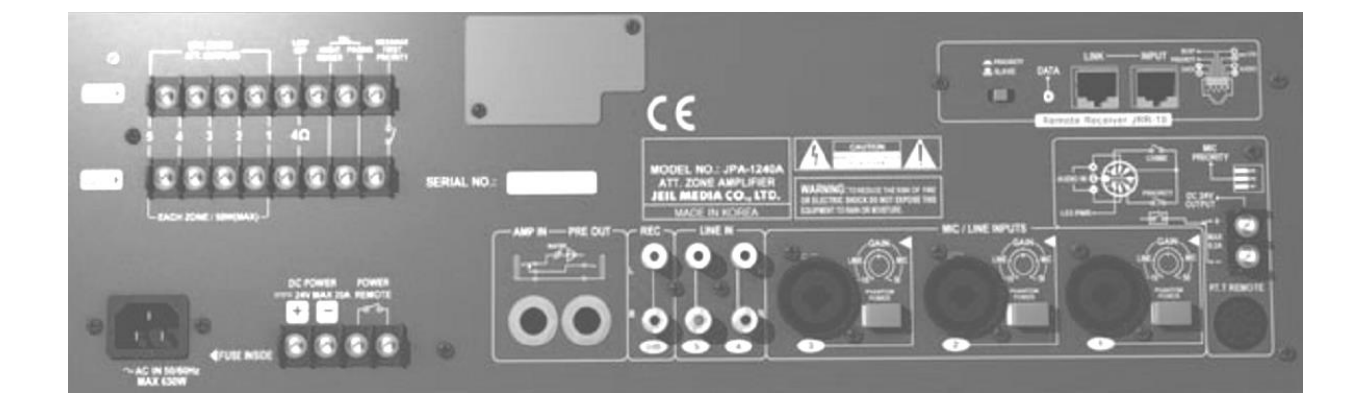

#### **Question 2.6.6**

Exprimer puis calculer l'impédance équivalente des quatre haut-parleurs connectés sur la ligne 5 de l'amplificateur.

### **PARTIE 3 : Questionnement spécifique**

**Le candidat est dans la situation du technicien réseau qui participe aux évolutions technologiques du centre hospitalier de Cambrai sous la houlette de l'administrateur réseau.**

#### **3.1 Architecture du réseau du Centre Hospitalier de Cambrai**

**L'ancienne installation réseau était organisée en sous réseaux sans VLAN. L'administrateur a souhaité séparer les 6 sous réseaux par des VLANs. Les liaisons inter switch sont réalisées par deux liens au maximum pour assurer une redondance.**

**Étude de l'existant.**

**Les sous réseaux.**

#### **Question 3.1.1**

*Les paramètres IP du call server sont : 172.16.5.5 /19.*

Donner la classe d'adresse IP et le masque de sous réseau de cette classe d'adresse IP.

classe : masque : masque : masque : masque : masque : masque : masque : masque :  $\blacksquare$ 

#### **Question 3.1.2**

Indiquer la différence du nombre de bits entre le masque de sous réseaux par défaut et le masque de sous réseaux donné.

#### **Question 3.1.3**

Calculer le nombre de sous-réseaux utilisables. Préciser s'il reste des sous-réseaux disponibles pour l'administrateur en plus des 6 déjà utilisés.

#### **Question 3.1.4**

*Afin de définir le nombre d'hôtes par sous-réseau.*

Calculer le nombre d'adresses d'hôtes maximum dans chaque sous-réseau.

#### **Question 3.1.5**

Citer un avantage de l'utilisation de VLAN.

#### **Question 3.1.6**

*Plusieurs constructeurs de commutateurs proposent des solutions et des protocoles propriétaires pour marquer un port (taggé).* 

*Sachant qu'il existe deux liens inter-switch physiques maximums.*

Indiquer l'intérêt d'utiliser le protocole 802.1Q par rapport à un protocole propriétaire.

#### **Question 3.1.7**

Indiquer le protocole utilisé par les « switch » pour permettre la redondance des liens. Indiquer ce qu'il permet d'éviter.

**Les cœurs de réseaux sont interconnectés entre eux et aux locaux techniques par le biais de la fibre optique multimode de type OM2 (50/125).**

**L'évolution du réseau implique des contraintes supplémentaires : la gestion de vlans et l'utilisation de la norme 802.1Q ainsi que la Qos et le spanning tree.**

#### **Question 3.1.8**

Indiquer, sur le document réponse DR1 page 35, le modèle de commutateur utilisé pour les repères 1 et 2. (cf. ANNEXES N° 19 et 20).

#### **Question 3.1.9**

Rapporter les éléments de réponse des annexes qui montrent que les commutateurs existant satisfont à ces nouvelles contraintes.

#### **3.2 Réseau sans Fil : Wi-Fi**

**Afin de pouvoir exploiter l'appareillage de surveillance médicale mobile à distance pouvant utiliser le Wi-Fi ou le Wi-Fi5, des bornes sans fil doivent être installées dans le service des urgences. Aucune alimentation en énergie n'est disponible.**

#### **Question 3.2.1**

Indiquer la technologie et la norme permettant de s'affranchir d'une nouvelle installation de prises électriques.

#### **Question 3.2.2**

*On souhaite que les appareils de surveillance restent alimentés en cas de courtes coupures de courant grâce à la mise en œuvre d'onduleurs.*

Donner l'avantage majeur de l'utilisation de la technologie PoE dans ce cas.

#### **Question 3.2.3**

*Lors de l'extension d'accès sans fil, on utilise un Switch pourvu de ports 100 Mbps POE. En vous servant du dossier technique (cf. ANNEXE N° 23),*

Compléter le schéma de câblage suivant :

- En BLEU : les fils véhiculant les informations.
- En VERT : les fils véhiculant l'alimentation positive.
- En NOIR les fils de masse.

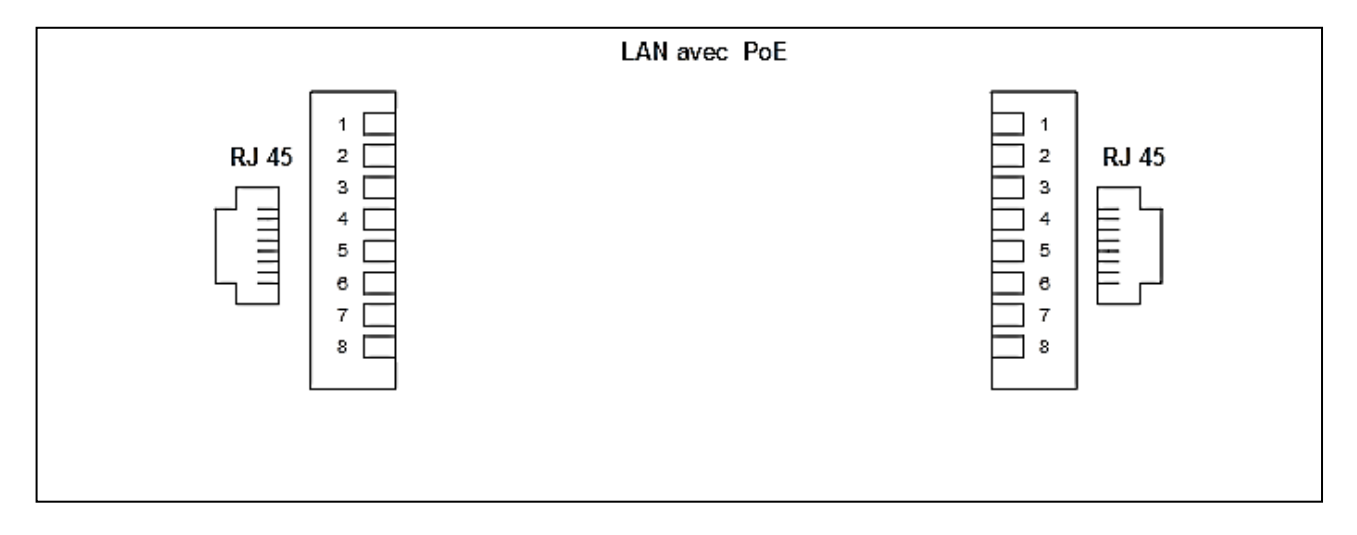

#### **Question 3.2.4**

*Lors de la commande de cordons pour les points d'accès,*

Indiquer au fournisseur le nombre de paires connectées ainsi que le type croisé ou non croisé. Justifier.

#### **Question 3.2.5**  $r_{\rm{reduction}}$  (exemple  $\sim$  6.5  $\mu$  ) or  $F$

Indiquer le type d'équipement sans fil devant être connecté au commutateur. Rappeler sa fonction.

#### **Question 3.2.6**

Indiquer les fréquences utilisées par les technologies Wi-Fi et Wi-Fi5 ainsi que la norme Ethernet qui les régit (cf. ANNEXE N° 22).

#### **Question 3.2.7**

*On a constaté lors d'essais, de fortes perturbations sur l'ensemble de la bande des 2,4 GHz.*

Préciser, en vous appuyant sur l'ANNEXE N° 22, quel est le point d'accès qui pourra être installé et qui permettra d'apporter une solution à ce problème. Justifier.

#### **Question 3.2.8**

Indiquer comment on peut remédier au risque de connexion depuis l'extérieur du centre hospitalier par une personne mal intentionnée. Donner un exemple.

#### **Question 3.2.9**

*Les informations transmises étant confidentielles, la sécurité des données est primordiale.*

Indiquer le type de clef sécurité qui vous parait le plus fiable sur le point d'accès choisi. Préciser une autre possibilité de protection à mettre en œuvre.

#### **3.3 Qualification de liaisons**

**Dans un même bâtiment, une liaison 100BaseFx entre 2 commutateurs omniPCX. Les commutateurs sont équipés chacun d'un module Transceiver SFP-100-LC-MM. Après avoir effectué des tests de réflectométrie sur la fibre optique entre les 2 commutateurs, vous obtenez le rapport OTDR EN ANNEXE N° 25.**

**D'après ce bilan et le rappel sur les fibres optiques en ANNEXE N° 26 :**

#### **Question 3.3.1**

Indiquer la longueur d'onde en nm de l'émetteur de la fibre.

#### **Question 3.3.2**

Déduire le type d'émetteur de lumière utilisé.

#### **Question 3.3.3**

Déduire le type de fibre optique utilisé.

#### **Question 3.3.4**

Justifier le choix de ce type de fibre pour cette application.

#### **Question 3.3.5**

*On étudie la section de fibre comprise entre l'évènement 2 et l'évènement 3.* 

Indiquer la longueur en mètres de la section de fibre étudiée.

#### **Question 3.3.6**

Donner la signification des chiffres (50/125).

#### **Question 3.3.7**

Indiquer les connectiques utilisées pour cette fibre optique. Indiquer un autre type de connecteur optique.

#### **Question 3.3.8**

Indiquer les types de mesures effectués par le réflectomètre.

#### **Question 3.3.9**

Compléter le tableau ci-dessous en indiquant pour les évènements 2 et 3, la perte ainsi que la réflectance aux défauts.

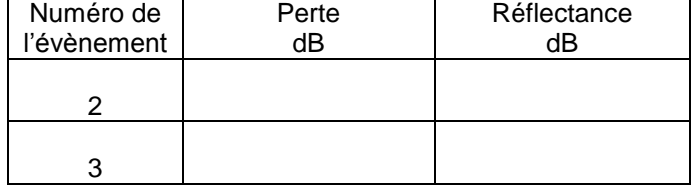

**Baccalauréat Professionnel Systèmes Électroniques Numériques | SUJET | Session 2013 | Épreuve E2 | Page S27/37** 

#### **Question 3.3.10**

*Utilisation des ANNEXES N° 25 et 26.*

Indiquer à quoi correspondent les événements 2 et 3. Justifier votre réponse.

#### **Question 3.3.11**

*L'affaiblissement dans la fibre est normal. On donne les valeurs de perte égales à 0,036dB et 0,131dB pour les connecteurs en bout de fibre.* 

Conclure sur la qualité du lien optique.

**Après avoir validé la liaison optique, vous devez maintenant qualifier les liaisons filaires afin de déterminer, le cas échéant, celle(s) qui ne serai(en)t pas correcte(s). Vous obtenez les recettes de câblage fournies en ANNEXE N° 24.**

**Une liaison temporaire vient d'être ajoutée, votre mission est donc de vérifier suite à une mesure avec un appareil de certification de marque Fluke DSP2000, cette liaison. De même sur le site du centre ADAPT une nouvelle liaison a été ajoutée est une mesure effectuée avec un Fluke DSP100.**

#### **Question 3.3.12**

Indiquer la catégorie et la classe des deux câbles testés.

#### **Question 3.3.13**

Indiquer la longueur des deux câbles testés. Indiquer si les 2 longueurs sont correctes. Justifier.

#### **Question 3.3.14**

 $\overline{\phantom{a}}$ 

Indiquer si le résultat des tests est correct pour les deux câbles. Si non, indiquer le(s) câble(s) défectueux et indiquer la raison de cet (ces) échec(s). Justifier.

#### **Question 3.3.15**

Proposer une solution permettant d'obtenir un lien permanent normé pour le lien du test 2.

#### **3.4 Téléphonie**

**Avec la rénovation du Centre Hospitalier, le réseau téléphonique utilisant un autocommutateur Opus 4400 a été abandonné et une solution « full IP » basé sur SIP a été retenue. Le choix s'est porté sur la solution d'Alcatel Lucent autour d'un IPBX Omnipcx entreprise. De plus, un centre ADAPT en banlieue est équipé d'un l'IPBX Aster 5000 IP, fonctionnant en Full Analogique/RNIS et possédant une carte additionnelle 4FXS (cf. ANNEXE N° 28)**.

**IPBX du centre ADAPT Aster 5000 IP.**

#### **Question 3.4.1**

Donner le rôle d'un autocommutateur.

#### **Question 3.4.2**

Indiquer la différence entre le RTC et le RNIS et donner la signification des deux sigles.

#### **Question 3.4.3**

Indiquer le nombre de postes analogiques pouvant être connectés sur l'IPBX du centre ADAPT.

**On souhaite connecter de nouveaux postes téléphoniques Tiptel IP280 qui seront connectés via un petit réseau local Ethernet.**

#### **Question 3.4.4**

Indiquer la procédure pour entrer dans le paramétrage de l'IPBX du centre ADAPT.

#### **Question 3.4.5**

Donner l'adresse IP par défaut de l'IPBX du centre ADAPT.

#### **Question 3.4.6**

Indiquer le login et le mot de passe par défaut.

#### **Question 3.4.7**

Indiquer les paramètres à définir pour ajouter un utilisateur et son téléphone.

#### **Question 3.4.8**

*On désire ajouter l'utilisateur Paul dont le numéro de téléphone interne sera le 105 et son poste téléphonique, un Tiptel IP 280 (cf. ANNEXE N° 29).* 

Compléter les configurations ci-dessous afin de définir les paramètres nécessaires à son enregistrement.

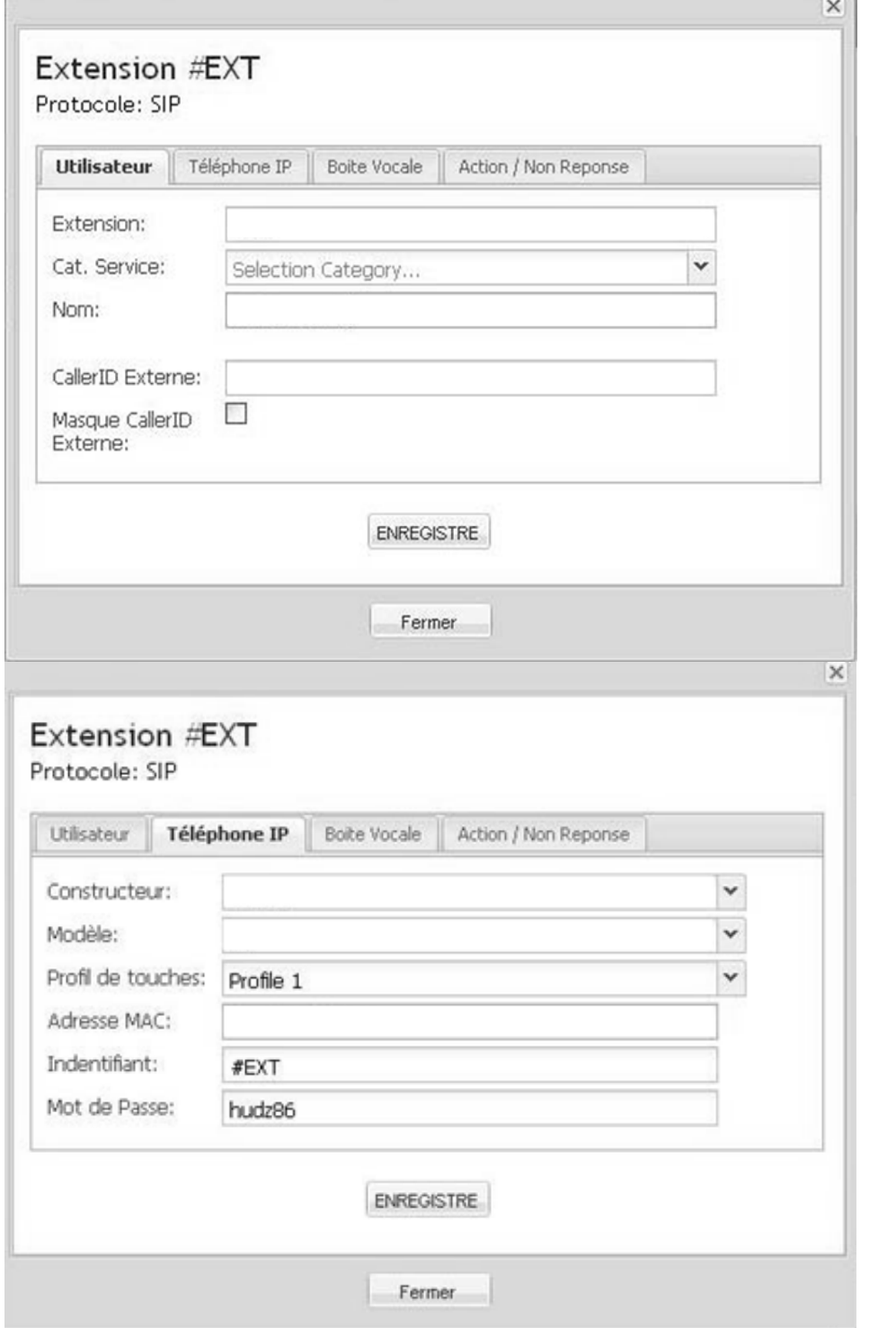

#### **IPBX du centre hospitalier.**

#### **Question 3.4.9**

Indiquer le nombre d'accès RNIS du centre hospitalier. Préciser leur type (cf. ANNEXE N° 21).

#### **Question 3.4.10**

Indiquer le nombre maximum de canaux D (signalisation) et de canaux B (transmission) d'une liaison T2.

#### **Question 3.4.11**

Déduire le nombre de communications simultanées externes possibles au Centre Hospitalier.

#### **Étude de l'évolution IPBX Omnipcx entreprise.**

#### **Question 3.4.12**

Citer le protocole de signalisation utilisé par ce nouvel IPBX Omnipcx entreprise.

#### **Question 3.4.13**

*On souhaite 70* communications externes *simultanées ainsi que le codec g711 (débit de 64 kb/s).*

Calculer le débit total (voix uniquement) minimum nécessaire pour satisfaire ces contraintes.

#### **Question 3.4.14**

Indiquer quel type d'accès extérieur peut permettre ce débit notamment dans le sens montant.

#### **Question 3.4.15**

*À partir de la capture ci-dessous effectuée par le logiciel wireshark.*

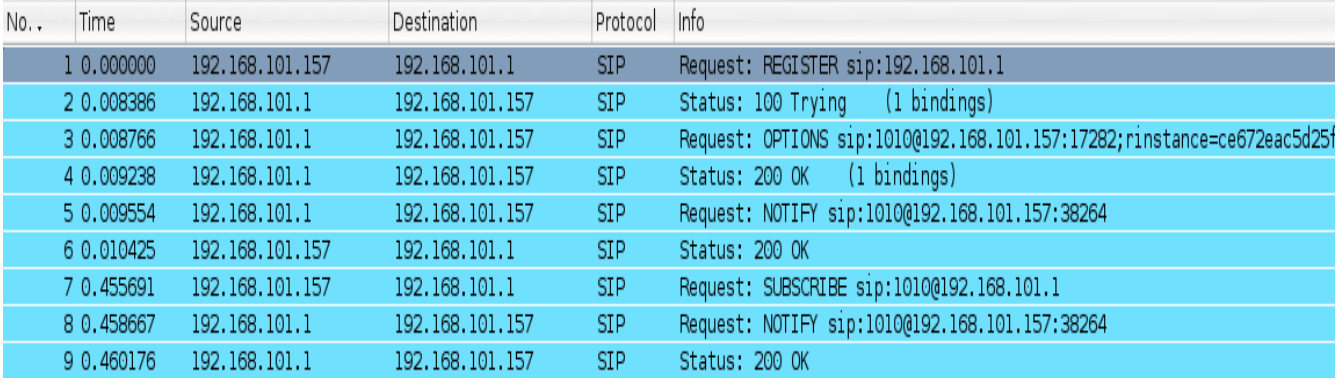

Indiquer.

L'adresse IP du poste téléphonique :

L'adresse IP de l'IPBX :

L'opération qui a été effectuée :

#### **Question 3.4.16**

*À partir de la capture précédente et de l'ANNEXE N° 27.*

Indiquer une recommandation pour une meilleure sécurité de l'enregistrement des téléphones SIP.

### **PARTIE 4 : Documents réponses**

### **4.1 DOCUMENT RÉPONSE DR1 :**

*Question 3.1.8*

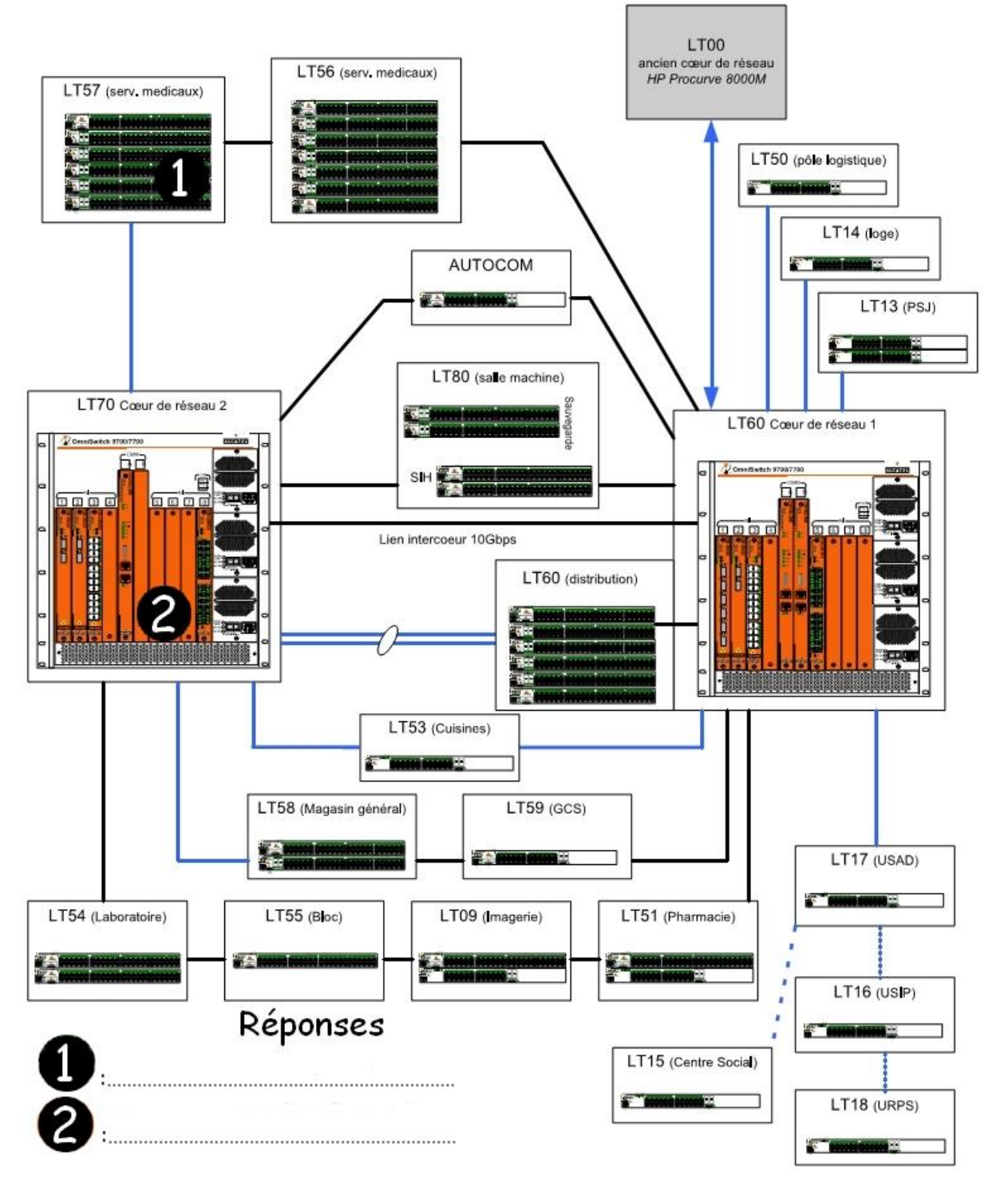

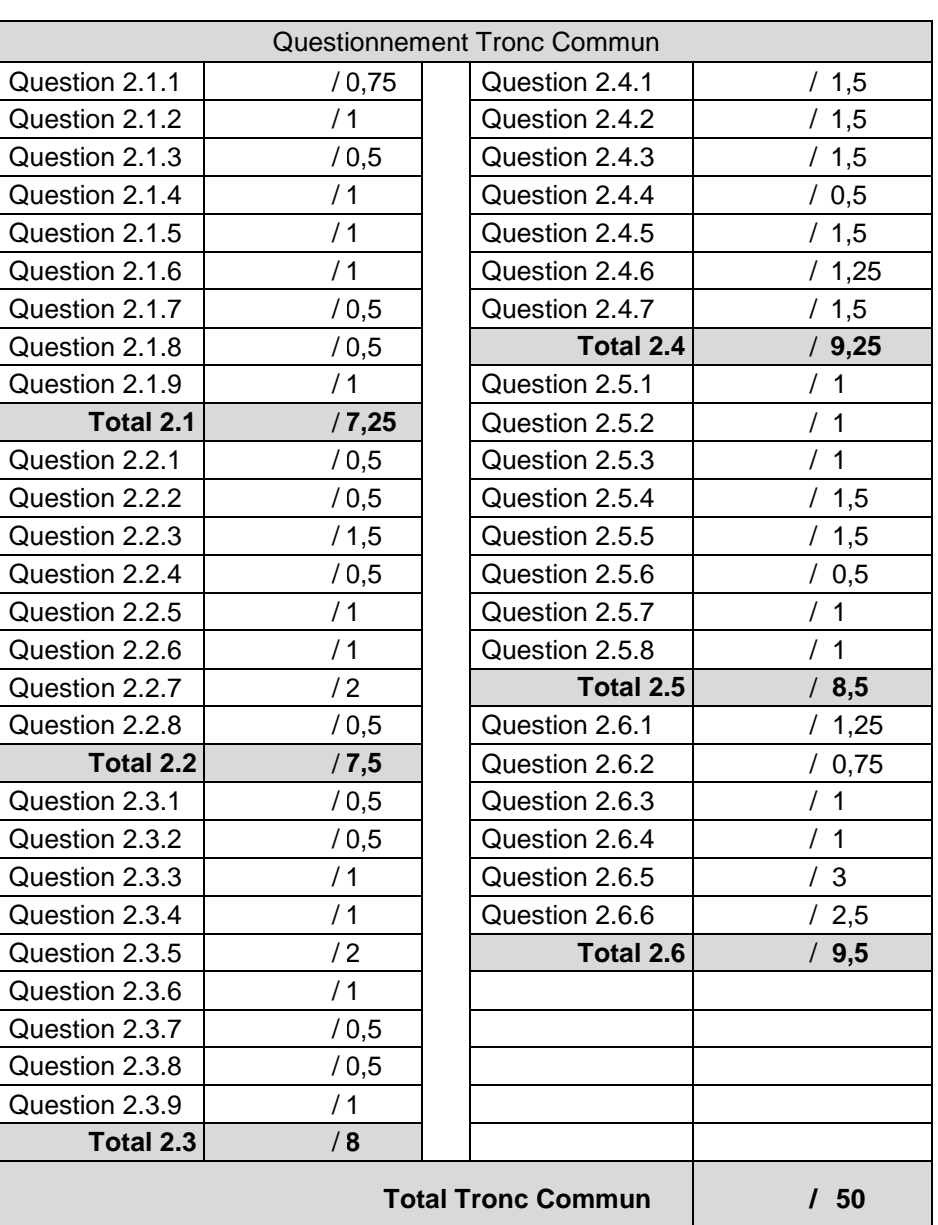

# **BARÈME**

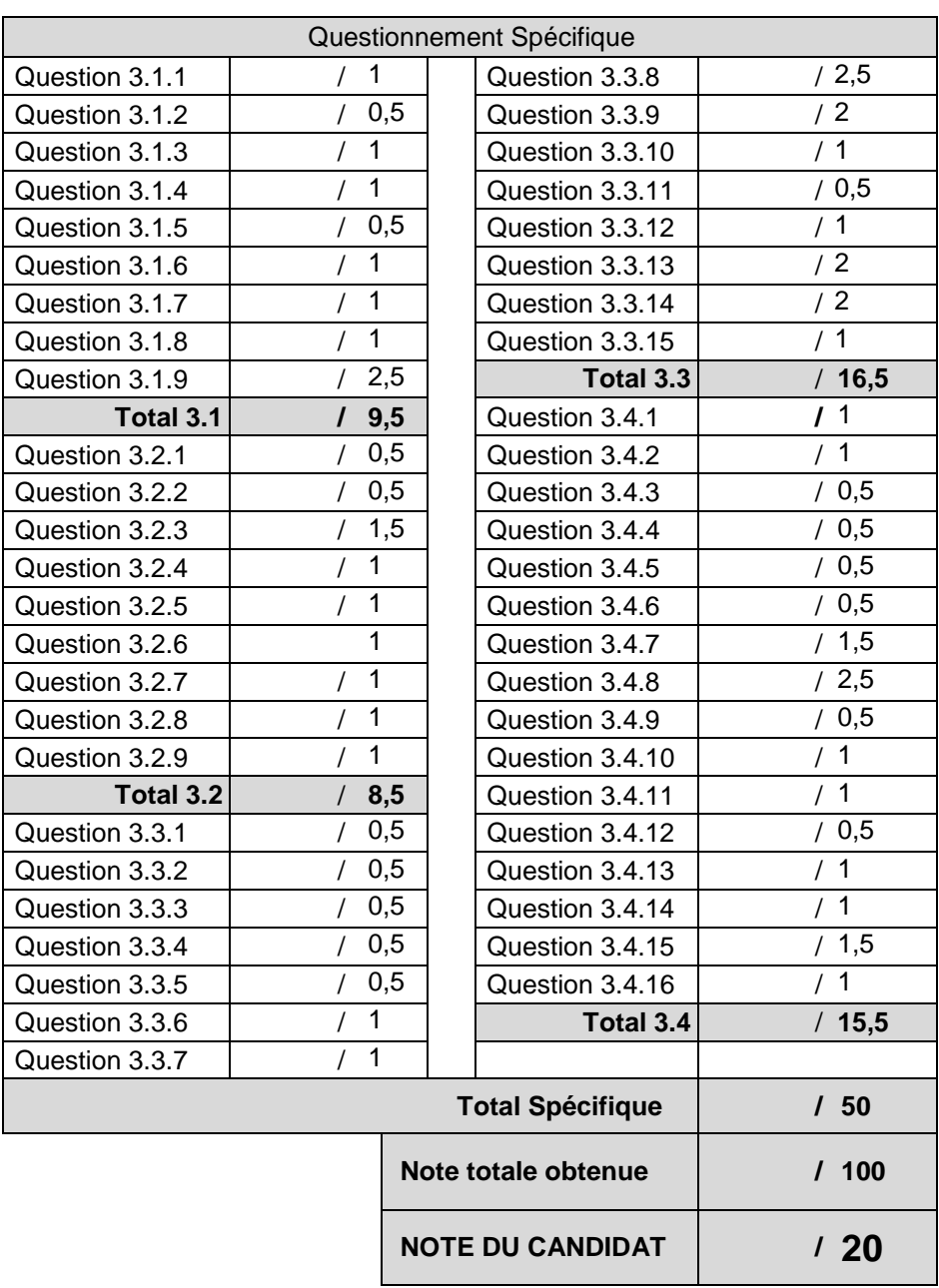